## Руководство администратора | Платформа НЕЙРОСС

## **<u>A</u>** ВНИМАНИЕ

Данное руководство предназначено для администратора [Платформы](https://support.itrium.ru/display/neyross)  [НЕЙРОСС](https://support.itrium.ru/display/neyross) и содержит подробные сведения об устройстве Платформы, а также инструкции по её установке, настройке и обслуживанию.

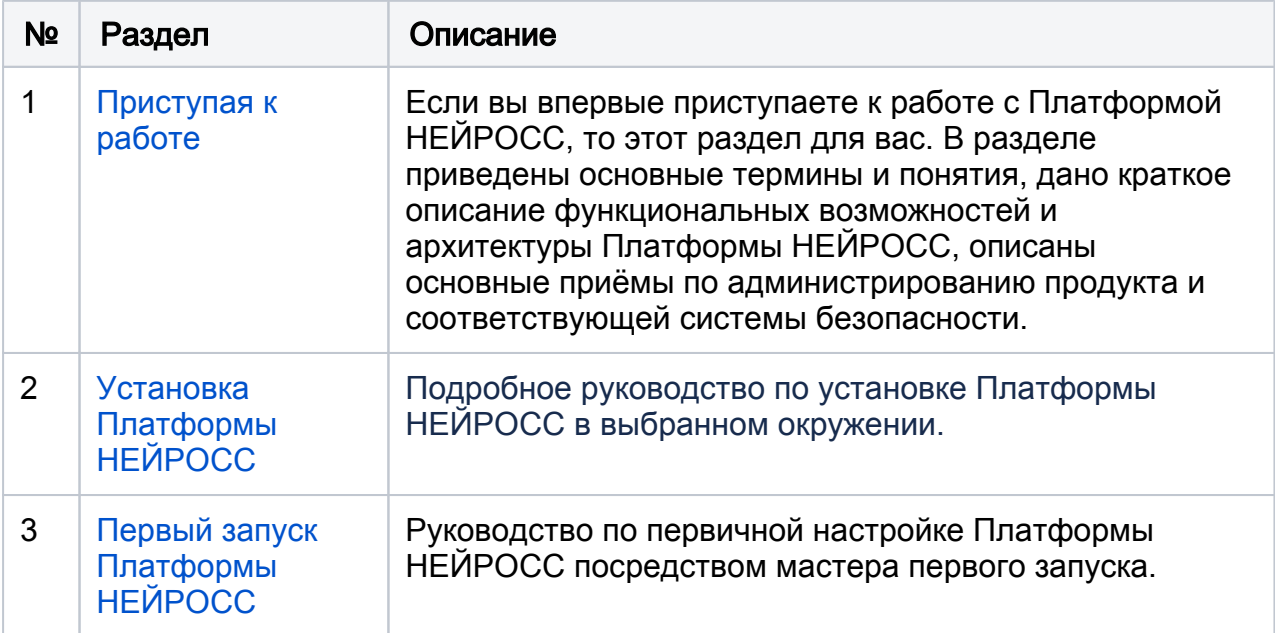

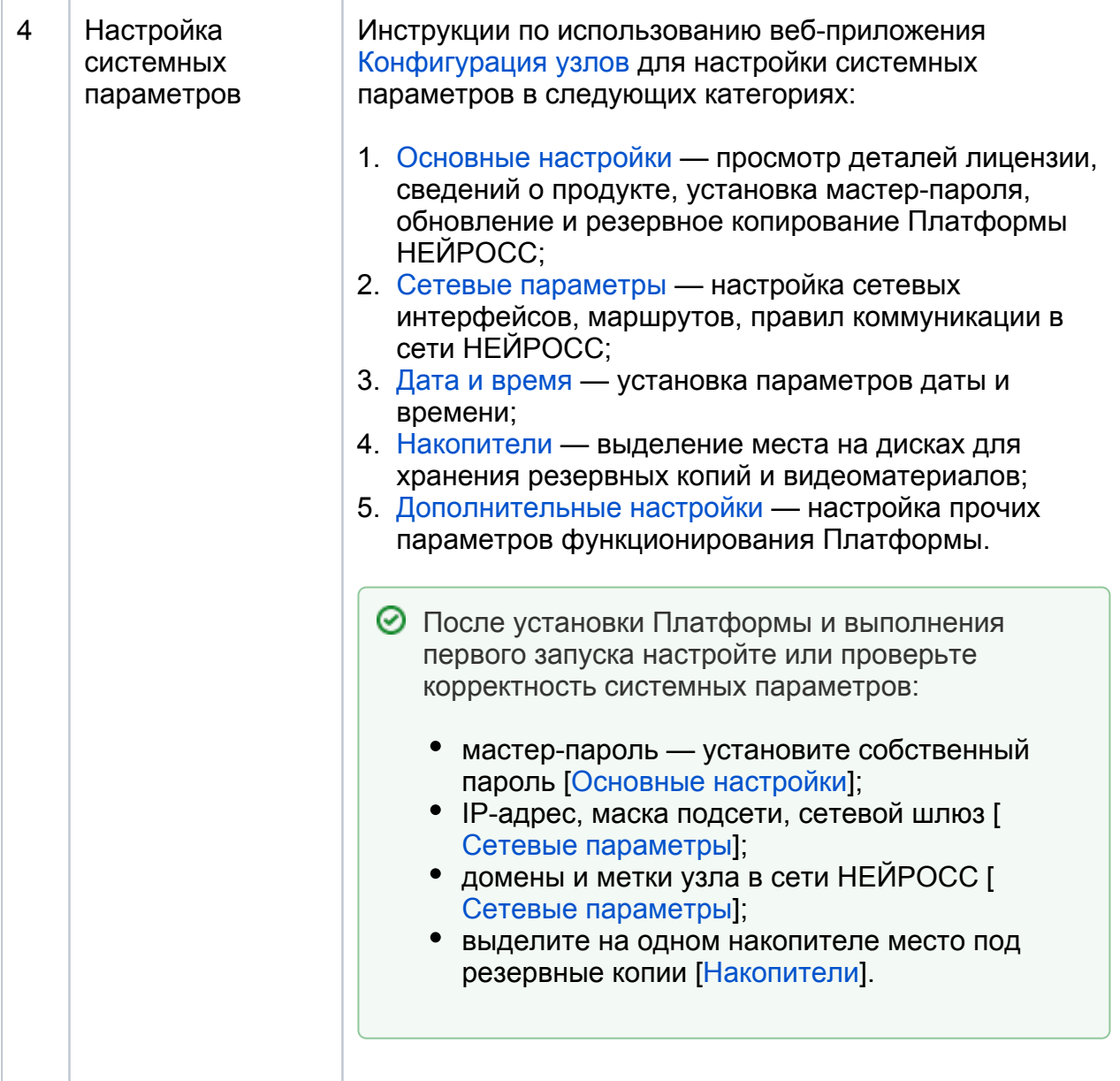

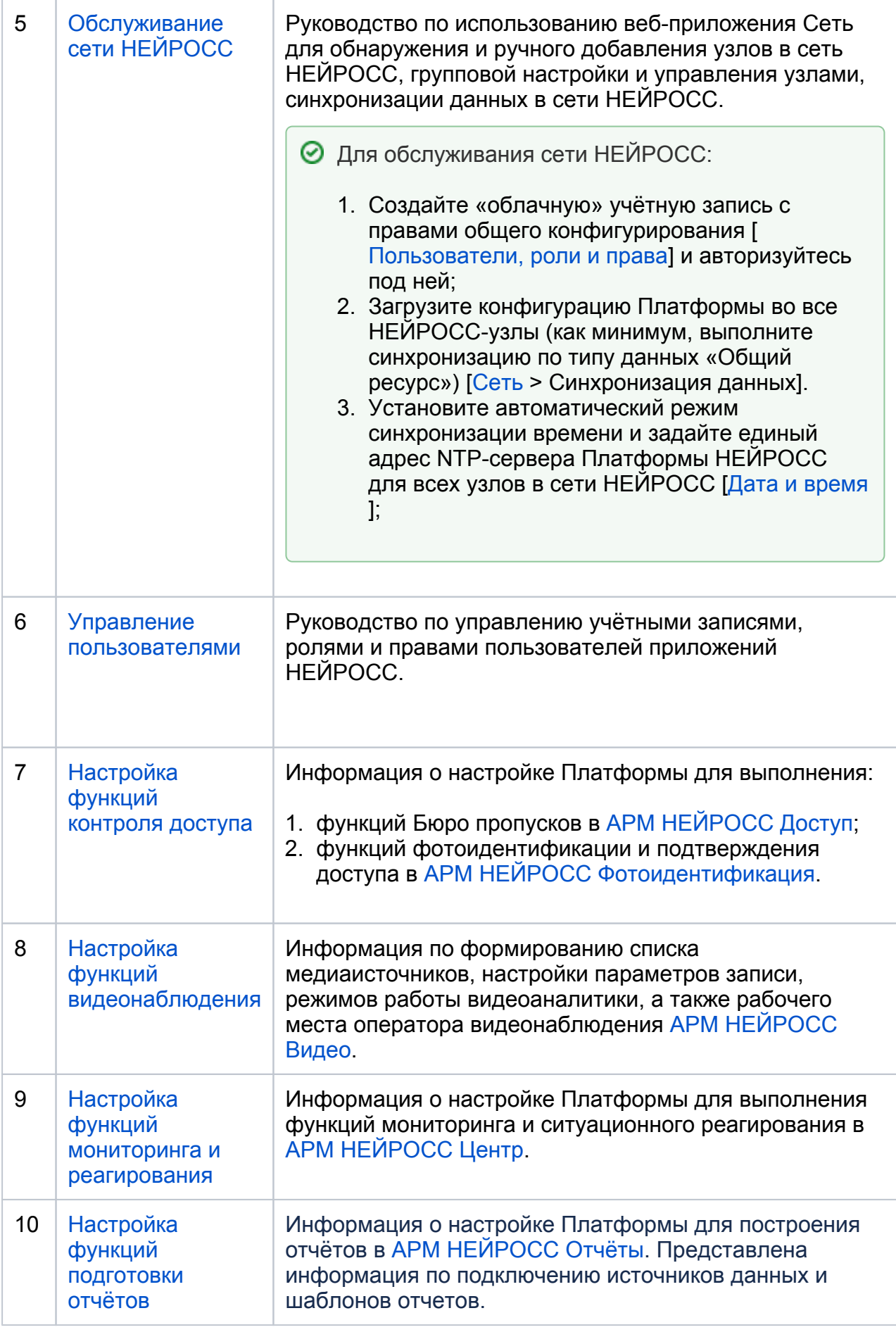

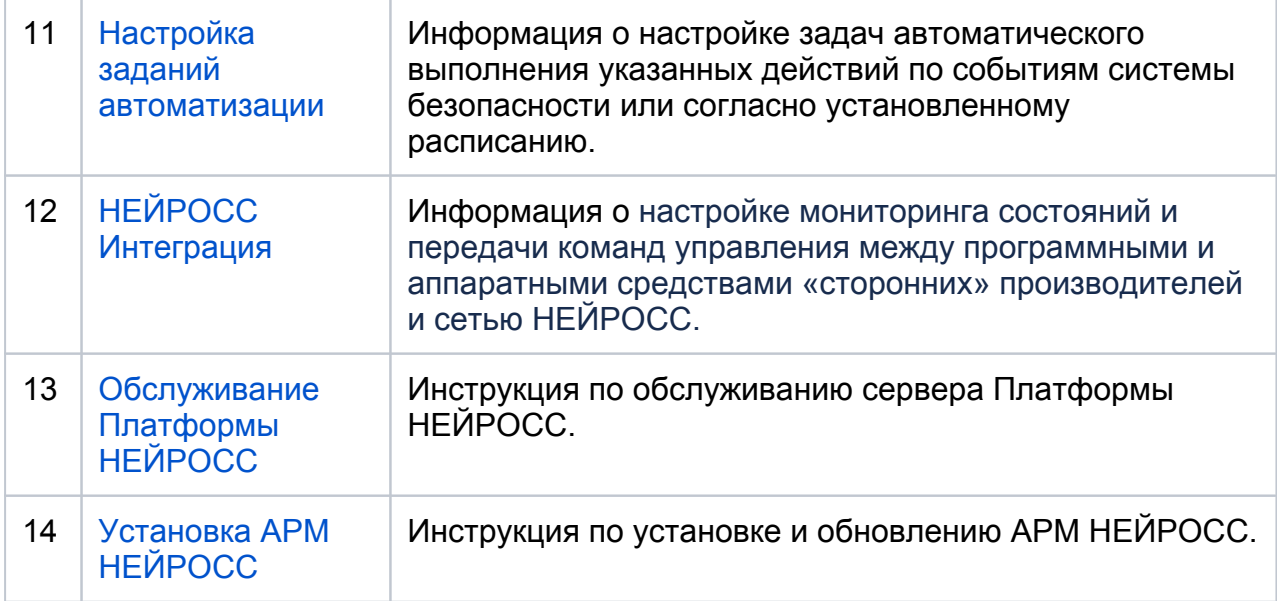